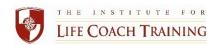

Welcome to ILCT's **Counseling and Coaching: Understanding the Distinctions** course. We are so pleased that you have chosen to join us on your journey to become a professional life coach. The following provides some guidelines and hints to make your learning experience enjoyable and rich.

## **BEFORE YOUR FIRST CLASS**

All of your course documents will be accessible through your student library page.

## **Student Library:**

- If this is your first class with ILCT, you will receive an email from Amy Jones (<u>amy@lifecoachtraining.com</u>) with your own private log in name and a temporary password two to three days before the class begins. This page will be an important part of your training, providing you with all the materials you will need for this course. You should test your log in and verify that you have access to your materials in advance of the first day of class. You may want to bookmark the webpage.
- If you have an existing library page, the materials will be placed in your library two to three days before class begins.

If you have any problems with your library page, please contact Amy Jones.

You will receive a roster, providing the names, and contact information of your instructors and fellow students, as well as the call-in information and access code for your class three days before the class begins. Please save this email, sent to you from <u>Kelly Adams</u> so you will have that information readily available.

If you have not received the above items two days before the class begins, please contact Amy or Kelly directly.